# $\mathsf{A}$ ЛЄКСЄЄВИЧ $^\mathsf{C}$  Местоположение: место п Белоусов Владимир

DN: C=RU, OU=директор, O=МБОУ лицей № 90, CN=Белоусов Владимир Алексеевич, E=school90@kubannet.ru Основание: Я являюсь автором этого документа Местоположение: место подписания Дата: 2021-11-26 21:48:35

#### **Пояснительная записка**

В связи с бурно развивающимися информационными технологиями и ресурсами большое значение приобрела проблема изучения общих для всех сетевых технологий, чтобы каждый обучающийся мог создавать личностно значимую для него образовательную продукцию. Такой продукцией в данном курсе является веб-сайт.

Особенность изучаемого курса состоит в том, что он может использоваться на различных уровнях знаний, поскольку веб-стиль деятельности относится ко всем сферам современного общества - гуманитарным, естественно - научным, социальным, экономическим и др.

Отличительной чертой данного курса является то, что он предусматривает интеграцию с другими учебными предметами: информация из физики, химии и других учебных предметов может использоваться обучающимися в процессе конструирования сайтов соответствующей тематики.

 **Целью** настоящего курса является научить обучающихся ориентироваться и продуктивно действовать в информационном Интернет – пространстве для реализации своих коммуникативных, технических и эвристических способностей в ходе проектирования и конструирования сайтов, что является подготовкой к осознанному выбору Интернет – профессии. **УМЕНИЕ РЕЗИЛЬСТВА НЕВЕС ВИСИЛЬСТВА НЕВЕС ВИСИЛЬСТВА НЕВЕС В ДИМИ И ДРЕВОВАНИЕ СОСЕДИВЛЕНИЕ СОСЕДИВЛЕНИЕ СОСЕДИВЛЕНИЕ СОСЕДИВЛЕНИЕ В 1990 МИЛЛОВ В 1990 МИЛЛОВ В 1990 МИЛЛОВ В 1990 МИЛЛОВ В 1991 МИЛЛОВ В 1991 МИЛЛОВ В 199** 

Достижение поставленной цели связывается с решением следующих **задач**:

- ➢ познакомить с видами веб-сайтов, их функциональными, структурными и технологическими особенностями;
- ➢ сформировать навыки элементарного проектирования, конструирования, размещения и сопровождения веб-сайта;
- $\triangleright$  дать первичные навыки программирования на языке HTML;
- $\triangleright$  создать и разместить в сети Интернет собственный веб-сайт по выбранной тематике;
- ➢ познакомить с основами веб-дизайна;
- ➢ сформировать навыки работы в коллективе с комплексными веб-проектами.
- В структуре изучаемого курса выделяются следующие разделы:
- 1. Моя веб-страничка
- 2. Графика
- 3. Гипертекстовый документ
- 4. Виды сайтов
- 5. Основы HTML
- 6. Редакторы сайтов
- 7. Дополнительные возможности создания веб-страниц
- 8. Основы веб-дизайна
- 9. Размещение и поддержка сайта в сети
- 10. Проектирование сайта
- 11. Защита творческих работ

12. Зачет

В результате изучения данного элективного курса обучающиеся должны

#### **знать**

➢ принципы и структуру устройства «Всемирной паутины», формы представления информации в сети Интернет;

- ➢ способы работы с изученными программами (редакторы сайтов);
- ➢ виды веб-сайтов;

➢ найти, сохранить и систематизировать необходимую информацию из сети с помощью имеющихся технологий и программного обеспечения; владеют браузерами IE, Opera;

➢ спроектировать, изготовить и разместить в сети веб-сайт объемом 5-10 страниц на заданную тему;

 $\triangleright$  программировать на языке HTML на уровне создания не менее 3-5 соответствующих элементов сайта;

➢ передавать информацию в сеть Интернет с помощью специальных программ;

➢ применять при создании веб-страницы основные принципы веб-дизайна и произвести анализ и сформулировать собственную позицию по отношению к их структуре, содержанию, дизайну и функциональности;

# **иметь навыки владения**

➢ способами работы с изученными программами (редакторы сайтов);

➢ необходимыми способами проектирования, создания, размещения и обновления веб-сайта;

 $\triangleright$  приемами организации и самоорганизации работы по изготовлению сайта;

➢ опытом коллективного сотрудничества при конструировании сложных веб-сайтов;

➢ оценивания своих результатов, корректирования дальнейшей деятельности по сайтостроительству.

Программа курса предусматривает проведение традиционных и практических занятий. Изучение нового материала носит сопровождающий характер. Ученики изучают его с целью создания запланированного продукта – графического файла, эскиза веб– страницы, элемента сайта и т.п. Для отработки умений выполнять технические задачи, соответствующие минимальному уровню планируемых результатов обучения, проводится тренинг. Тренинг переходит в комплексную творческую работу по созданию учениками определенного образовательного продукта.

Отбор методов обучения данному курсу обусловлен необходимостью формирования информационной и коммуникативной компетентностей старшеклассников. Решение данной задачи обеспечено наличием в программе курса следующих элементов:

- ➢ социально-практическая значимость (для чего необходимо уметь создавать, размещать и поддерживать сайты);
- ➢ личностная значимость (зачем необходимо быть компетентным в области сайтостроительства);
- ➢ перечень реальных объектов, относящихся к данным компетентностям (веб-страница, сайт, компьютер, компьютерная программа, Интернет и др.):
- ➢ знания, умения и навыки, относящиеся к данным объектам;
- ➢ способы деятельности по отношению к данным объектам;
- ➢ минимально необходимый опыт деятельности ученика в сфере данной компетенции;
- ➢ индикаторы учебные и контрольно-оценочные задания по определению уровня компетентности ученика.

Курс завершается итоговым контролем. Он может иметь форму зачета или защиты творческих работ, т.к. данный тип контроля предполагает комплексную проверку образовательных результатов по всем заявленным целям курса. При этом к зачету обучающийся должен представить образовательный продукт (созданные веб-страницы, сайты и т.п.) и продемонстрировать уровень достижения минимально необходимых результатов, обозначенных в целях и задачах курса. Выполнение работ завершается их защитой и рефлексивной оценкой.

Курс рассчитан на 60 часов лекционно-практических занятий и проводится в течение учебного года по 2 часа в неделю. Возможно, и более сжатое по времени изучение курса с использованием проектного метода обучения или технологии «погружения».

Обучающийся, окончивший курс «Интернет - технологии, создание Web сайтов» сможет в будущем:

- ➢ участвовать в российских и международных олимпиадах, конкурсах и телекоммуникационных проектах, где результаты обычно представляются в виде вебстраниц;
- ➢ публиковать в сети Интернет свои творческие работы, получая отклики самой широкой аудитории;
- ➢ создавать современные сайты по требуемой тематике для себя, для родных и знакомых, на заказ;
- ➢ изготавливать сайты на коммерческих условиях;
- ➢ приобрести современную, престижную и высокооплачиваемую профессию;
- ➢ найти дистанционную работу в любом регионе страны и мира;
- ➢ установить дружеские и деловые связи по всему миру.

Учебно-тематический план

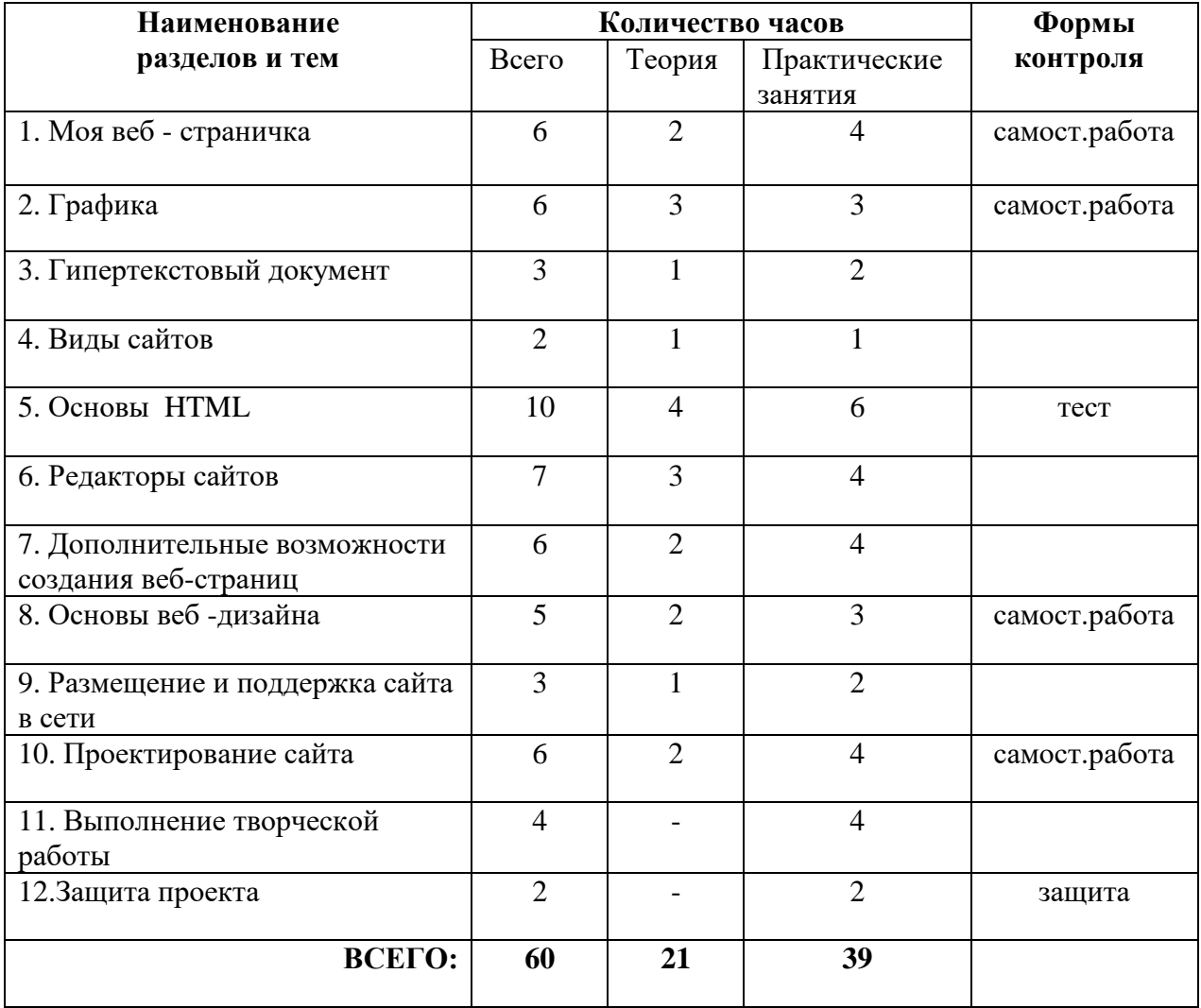

## *Содержание* **курса**

# *Раздел 1. Моя веб-страничка (6ч.)*

В этом разделе обучающиеся узнают, что такое гипертекст, как создаются веб-страницы, что делают браузеры. Познакомятся с некоторыми тегами – командами языка HTML и научиться изменять цвет шрифта и фона. Создадут свою «визитку» в виде простейшей веб-страницы. *Раздел 2. Графика (6ч.)*

В этом разделе обучающиеся познакомятся с форматами графических файлов, их достоинствами и недостатками, возможностями применения на веб-страницах. Обучающиеся научатся вставлять изображения в HTML-документ, управлять их видимыми размерами и расположением на странице.

# *Раздел 3. Гипертекстовый документ (3ч.)*

В этом разделе обучающиеся познакомятся со способами организации информации на сайте, узнают об организации гипертекстовых связей между документами, научатся создавать текстовые гиперссылки и ссылки, изображения, менять их вид.

## *Раздел 4. Виды сайтов (2ч.)*

В этом разделе обучающиеся познакомятся с различными видами сайтов, узнают как привлечь внимание посетителей, оптимально организовать информацию, обеспечить интерактивное взаимодействие с посетителями, познакомятся с критериями оценки сайтов.

# *Раздел 5. Основы HTML (10ч.)*

В этом разделе обучающиеся научатся располагать информацию в необходимом месте на веб-странице, делить экран на отдельные окна с самостоятельной информацией и возможностью управления их содержанием; создавать различные интерактивные элементы и получать сообщения, как с ними работал пользователь.

## *Раздел 6. Редакторы сайтов (7ч.)*

Изучив это раздел обучающиеся узнают возможности приложения Dreamweaver и других редакторов при создании и редактировании сайтов.

# *Раздел 7. Дополнительные возможности создания веб-страниц (6ч.)*

В этом разделе обучающиеся узнают как быстро и эффективно изменять вид сразу всех вебстраниц, оформлять их в одном стиле. Научатся создавать интерактивные веб-страницы. *Раздел 8. Основы веб-дизайна (5ч.)*

В данном разделе обучающиеся увидят, что проектирование содержимого сайта – один из самых ответственных моментов при создании любого веб-ресурса.

## *Раздел 9. Размещение и поддержка сайта в сети (3ч.)*

В этом разделе обучающиеся научатся размещать подготовленные сайты в сети, оценивать предлагаемые провайдерами условия размещения и выбирать оптимальные, загружать на сервер свои файлы и тестировать веб-страницы.

## *Раздел 10. Проектирование сайта (4ч.)*

В этом разделе обучающиеся научатся разрабатывать концепцию, цели и структуру сайта, продумывать его внутренние и внешние связи, назначение каждой страницы и элемента на ней. Эти задачи необходимо решить прежде, чем приступить к построению самого сайта.

## *Раздел 11. Выполнение творческой работы (4ч.)*

Знания, умения и предыдущие разработки необходимо применить для создания комплексного проекта – веб-сайта на выбранную тему. Сайт разрабатывается в группе или индивидуально. Обучающимся потребуется спроектировать, изготовить и разместить сайт в сети Интернет. Выполненный проект необходимо защитить перед сокурсниками.

# *Раздел 12. Защита проекта (2ч.)*

Защита проекта по компьютерной графике и веб-дизайну – хороший способ для обучающихся показать свои художественные, графические и технические способности, т.к.задания носят межпредметную направленность и помогают выявить степень усвоения всего материала курса.

## **Список литературы для учащихся**

- 1. Третьяк Т.М., Анеликова Л.А**.** Творческая мастерская компьютерной графики : Поурочное планирование .- М. : Солон-пресс, 2012..
- 2. Интернет. Энциклопедия, 2-е изд./под редакцией Л.Г.Мелиховой.// Санкт-Петербург, ПИТЕР, 2010.
- 3. Кирсанов Д. Веб-дизайн: книга Дмитрия Кирсанова/ Д.Кирсанов// электронный вариант.
- 4. Матросов А. HTML 4.0 в подлиннике/ А.Матросов, А.Сергеев, М. Чаунин// БХВ-Петербург.: Санкт-Петербург, 2014.
- 5.Миронов Д.Создание Web-страниц в MS Office 2007/Д. Миронов// Санкт-Петербург, 2013.
- 6. Пауэл Т. Web-дизайн/ Т.Пауэл// Санкт-Петербург, 2012
- 7. Соломенчук В. Интернет: краткий курс, 2-е изд./ В.Соломенчук// Санкт-Петербург, ПИТЕР, 2012.
- 8.Усенков Д. Уроки Web-мастера/ Д.Усенков// Москва, Бином, 2013

#### **Аннотированный список литературы для учителя**

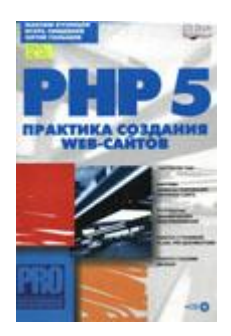

Кузнецов М.В. PHP 5. Практика разработки Webсайта / М.В. Кузнецов, И.В. Симдянов, С.В. Голышев. – СПБ.: БХВ-Петербург, 2013. – 960 с.: ил Рассматриваются работа с СУБД MySQL, вопросы защиты Web-приложений, работа с графикой, Flash и PDF-документами. В качестве практических примеров разработаны такие приложения, как система администрирования контента сайта, форум, система сбора и анализа статистики посетителей сайта, система рассылки, FTPменеджер, универсальный каталог продукции и др. Компакт-диск (приложение к книге) содержит исходные коды всех Webприложений, разрабатываемых в книге и в сумме составляющих готовый полнофункциональный корпоративный Webсайт. Миронов Д.Ф. Создание Webстраниц в MS Office 2000 / Д.Ф. Миронов. – СПб.: БХВ-Петербург, 2012. – 320 с.: ил. Книга представляет собой учебное пособие по работе с программными инструментами, интегрированными в офисный пакет MS Office 2000, общее назначение которых – подготовка документов для публикации в информационных сетях, обслуживаемых серверами Web (Интернет и интранет). Рассматриваются подробные практические примеры и предлагаются вопросы для самопроверки.

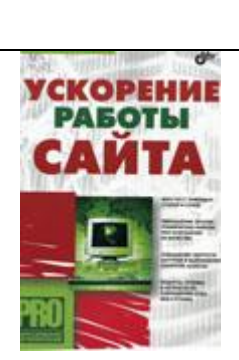

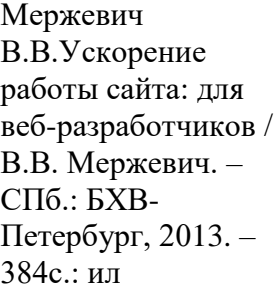

CAMOVHITERIB

Дригалкин В.В. HTML в примерах. Как создать свой Web-сайт: Самоучитель / В.В.Дригалкин. – М.: Издат. дом «Вильямс», 2013. – 192 с.: ил.

Описаны методы сокращения объема кода документов сайта, приемы, за счет которых повышается скорость загрузки и отображения содержания веб-страниц. Рассказывается об уменьшении размеров графических файлов, в том числе анимированных изображений и рисунков, разрезанных на фрагменты при сохранении их качества с помощью программы Adob Photoshop и Image Readi. Приведены методики ускорения загрузки и выполнения скриптов на языке JavaScriptt, а также даны рекомендации по использованию серверных технологий.

Учебник и справочник в одной книге, который учит работать с HTML-кодом напрямую, без использования визуальных редакторов. Также приводится краткое описание языка JavaSkript; с разнообразными примерами его применения. Книга проведет читателя от самого начала создания Web-сайта и до момента его размещения в сети, расскажет о способах раскутки сайтов и привлечения на них посетителей.

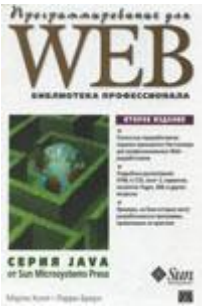

Холл Марти. Программирование для Web. Библиотека профессионала / М. Холл, Б. Лэрри; пер.

В книге достаточно полно описываются языковые конструкции, соответствующие спецификации HTML 4.0, даны подробные сведения о языке Java, рассматривается создание сервлетов и JSP, обработка HTMLдокументов, построение программ, JavaSkript-сценариев), и многие другие

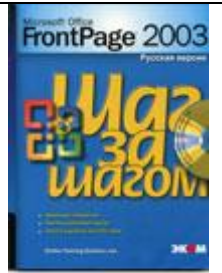

Использо I FI UN

и

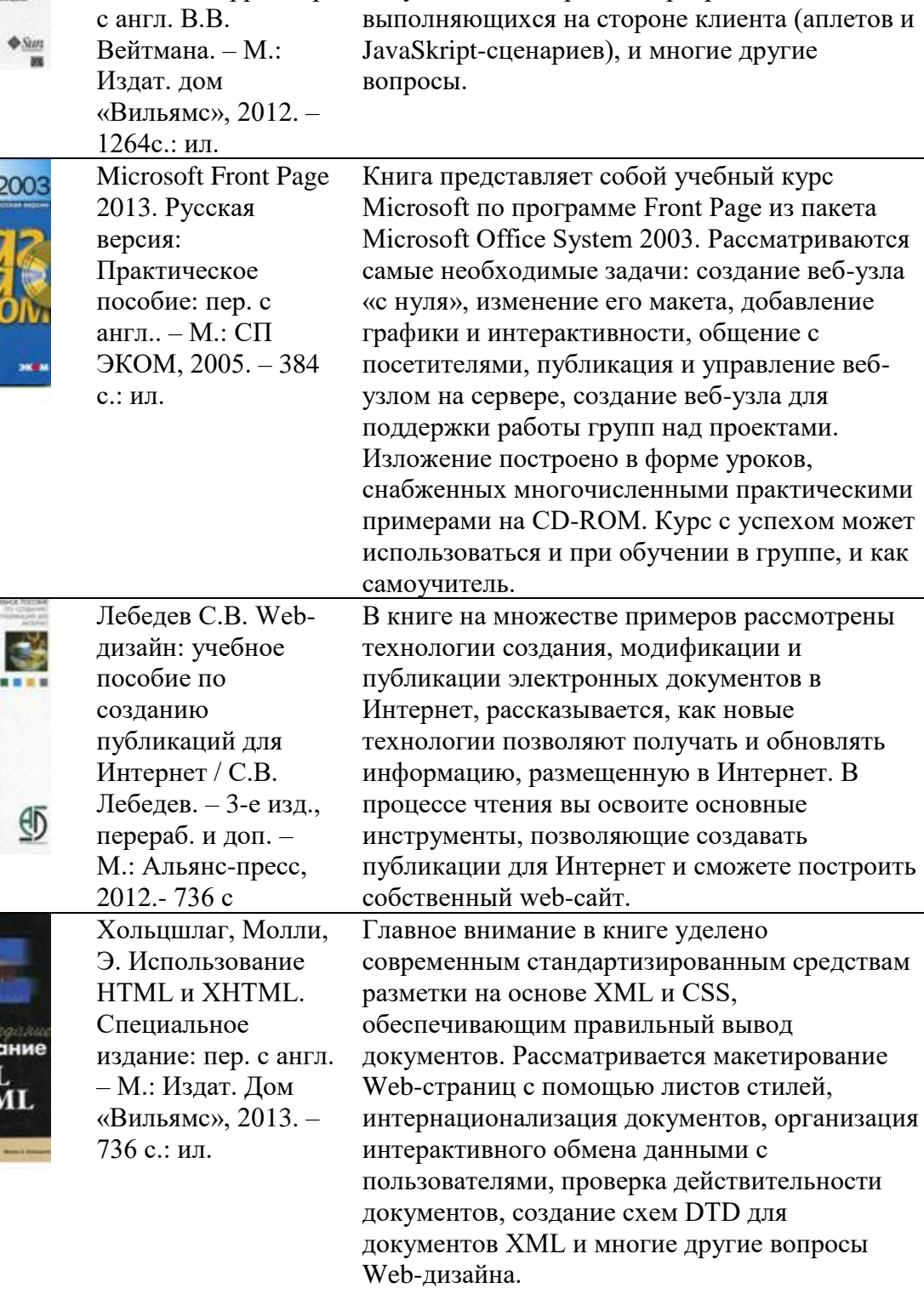

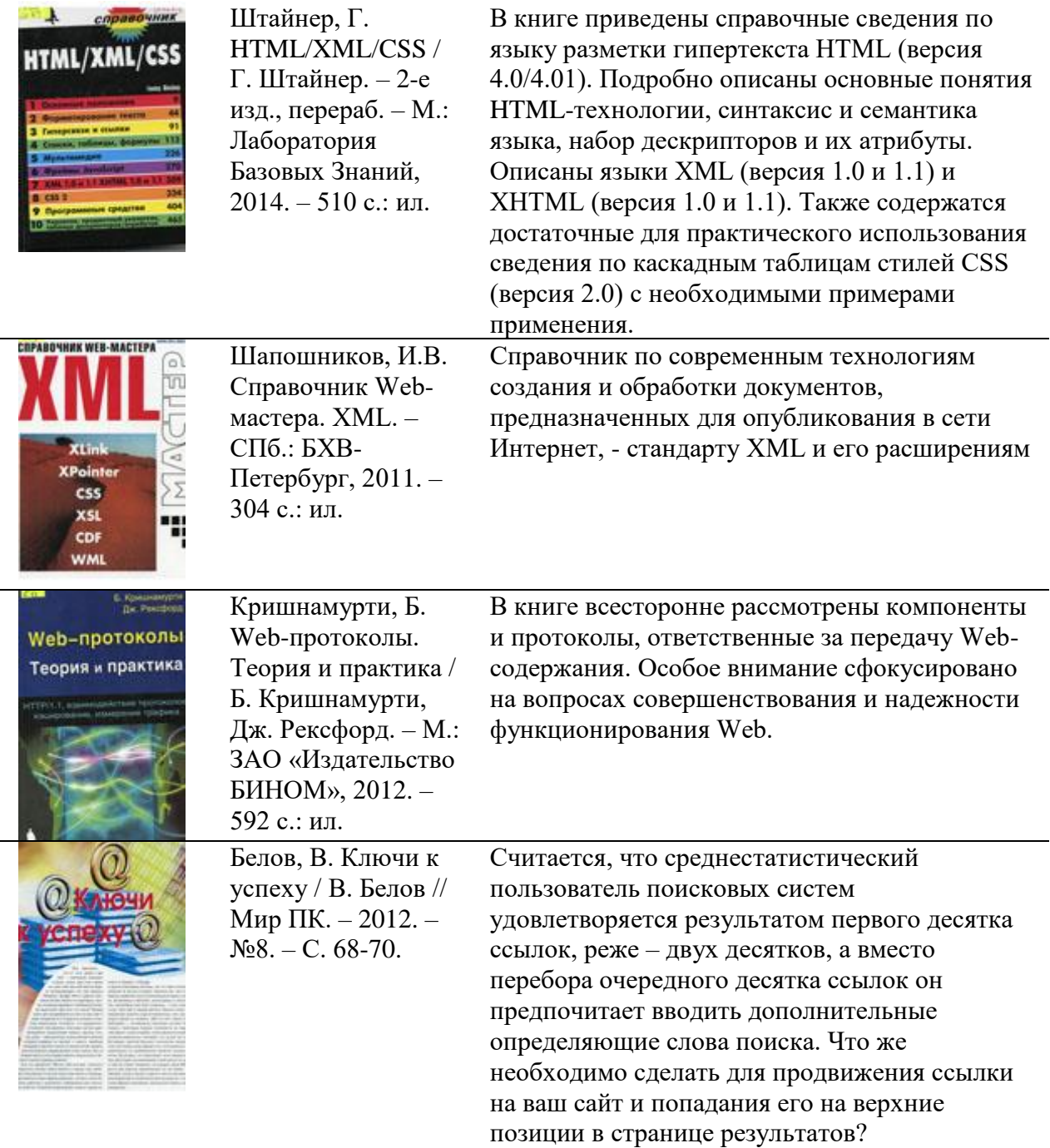

# **Интернет-ресурсы:**

- 1. <http://www.sura.ru/dikov/tests.htm> тесты по HTML
- 2. [www.webschool.narod.ru](http://www.webschool.narod.ru/) веб-школа Интернет технологии
- 3. [www.education.kulichki.net](http://www.education.kulichki.net/) образование на куличках
- 4. [www.gor.h1.ru-](http://www.gor.h1.ru-/) сайт доцента Горовневой

## **Примеры ученических проектных работ:**

1. Сайт МОУ «Средняя общеобразовательная школа №84» г.Кемерово [http://school84.ucoz.ru](http://school84.ucoz.ru/)

2. Сайт «Забайкальский огонек», посвященный творчеству акшинского поэта и журналиста В.Кобисского [http://vtk.ucoz.ru](http://vtk.ucoz.ru/)